# **opentext**™

# Host Access Analyzer

Host Access Analyzer (HAA) monitors all terminal emulators, including IBM, Rocket Software, OpenText, and others. With its inventory and monitoring capabilities, HAA solves customers' immediate risk prevention and control needs without the usual vendor barrier of a product migration.

# **Product Highlights**

# Endpoint Inventory and Analysis

OpenText™ Host Access Analyzer retrieves real-time usage information allowing organizations to have an accurate view of software deployment and a clear vision of user configurations across the organization. Based on this data, organizations can assess exposure to risk and vulnerabilities, ensure compliance with regulations, gain insights into how well internal policies are followed, and control license usage This information helps organizations plan infrastructure changes or monitor for non-standard end user configuration activity.

#### Universal Monitoring

**HAA Action Fields** 

Host Access Analyzer monitors all terminal emulator solutions equally, no matter what vendor you use.

#### Host Connection Monitoring

Host Access Analyzer provides you with the ability to view usage and load of host connections through host connection monitoring. This allows you to know who connects to your hosts applications and how those connections are made. This monitoring is the first step towards controlling your environment

#### Dashboarding and Reporting

The Business Value Dashboard is a lightweight solution that presents information, represented by tags. This dashboard gives you an instant view of your install base and its health, security and complexity. View end user terminal emulator usage and the business added value that has been built on to it. Focus actions on highlighted, important items, instead of constantly chasing problems, without resolving your most important issues. Dashboards and visualizations can be created and shared between users.

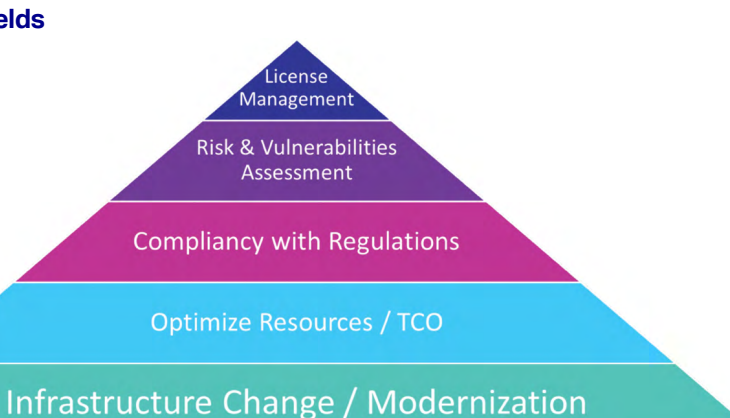

# **Key Features**

- New Support for all terminal emulator vendors
- New Support for VBA scripts in Microsoft Excel
- New Ability to Export and Import Dashboards
- Change Impact Anticipation
- Reduce Infrastructure Management Costs
- Policy Enforcement
- License Monitoring

# **Quick View**

- Impact Free Windows Agent
- Scalable Server Architecture
- Zero Foot-Print Application

#### Comprehensive Scanner

Host Access Analyzer allows you to add any software product to its reporting and analysis functionality allowing you to view user configurations across the organization for added product(s).

# Dedicated Dashboards

Spot problems with one click, and plan actions based on resolution advice proposed by Host Access Analyzer. Filter and select desktops that have problems and then act off-line to resolve them.

#### Improving Security

By monitoring connections, you can detect unsecure access to your host applications and then fix these vulnerabilities to improve the security level of your infrastructure.

#### Scalable Monitoring

The filtering capabilities of Host Access Analyzer allow you to apply features at the organization level, the individual and everything in-between.

#### **Assistants**

Host Access Analyzer contains assistants that highlight actions that need to be taken against the install base. This allows you to perform analysis on needed actions for the host system.

# Consolidated Inventory

Knowing the inventory of what is on your system allows you to plan environment changes such as an OS or product upgrade or migration to a newer version or product.

# License Monitoring

Based on inventory, your assets manager can know what is installed and used on your devices.

# Alternative License Model Monitoring

Named and Concurrent Users license models are becoming more common. Based on real usage, you can monitor these two alternative license models.

# Change Impact Anticipation

By analyzing and knowing your infrastructure, you can anticipate the impact of any changes such as an OS upgrade or a security level change.

# **Key Benefits**

- Endpoint Inventory and Analysis—View an exhaustive host access inventory of all endpoints including, products and assets
- Host Connection Monitoring—Monitor all host connections to view usage and load
- Comprehensive Scanner—Add any software to the reporting and analysis functionality
- Dashboard and Reporting—Get an accurate view of the install base to identify dual usage, over deployment, etc.
- Dedicated Dashboards—Spot problems, with one click, and plan actions based on resolution advise proposed by Host Access Analyzer
- Universal monitoring—Monitor all terminal emulator solutions equally
- Improving Security—Detect unsecure access to your host applications and then fix these vulnerabilities
- Scalable Monitoring—Apply features at the organization level, the individual and everything in-between.
- Assistants—Perform analysis based on a set of assistants that will highlight actions that need to be taken against the install base

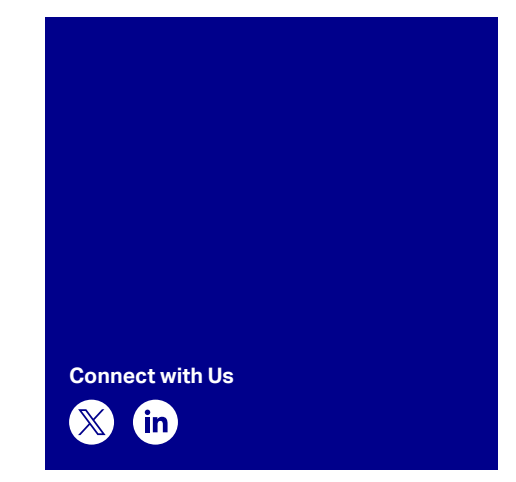

- Microsoft VBA Support in Excel-Detect and analyze VBA scripts included in Excel that use Terminal Emulator connectivity
- Consolidated Inventory—View the inventory of what is on your system
- **Exercise monitoring**—Know what is installed and used on your devices.
- Alternative License Model Monitoring-Monitor Named and Concurrent Users license models.
- Change Impact Anticipation—Anticipate the impact of changes such as an OS upgrade or a security level change.

Learn more at **[www.opentext.com](https://www.opentext.com)** 

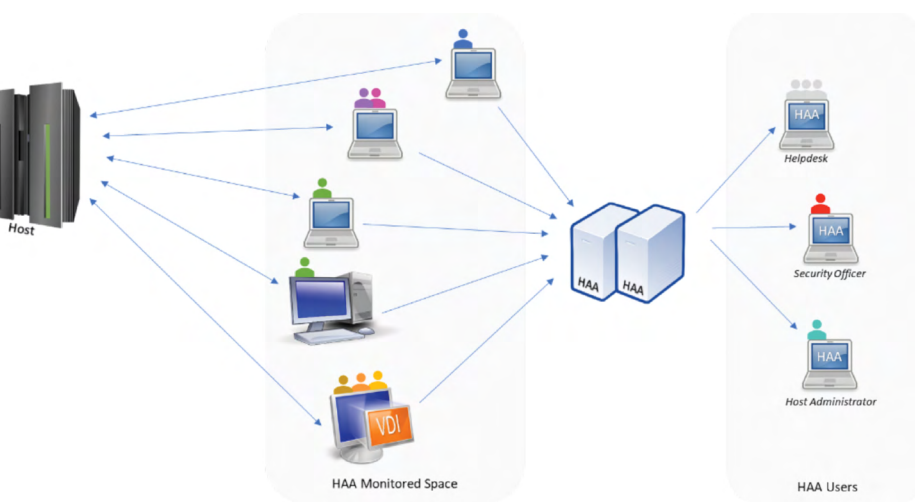

HAA agents collect data without disturbing end-users on their workstations and centralize them on its BI servers. HAA Users leverage these data depending on their own profile.